NSES Content Standards:

- Unifying concepts and processes in science
- Science as inquiry
- Physical science
- Science and technology
- Science in personal and social perspectives
- History and nature of science

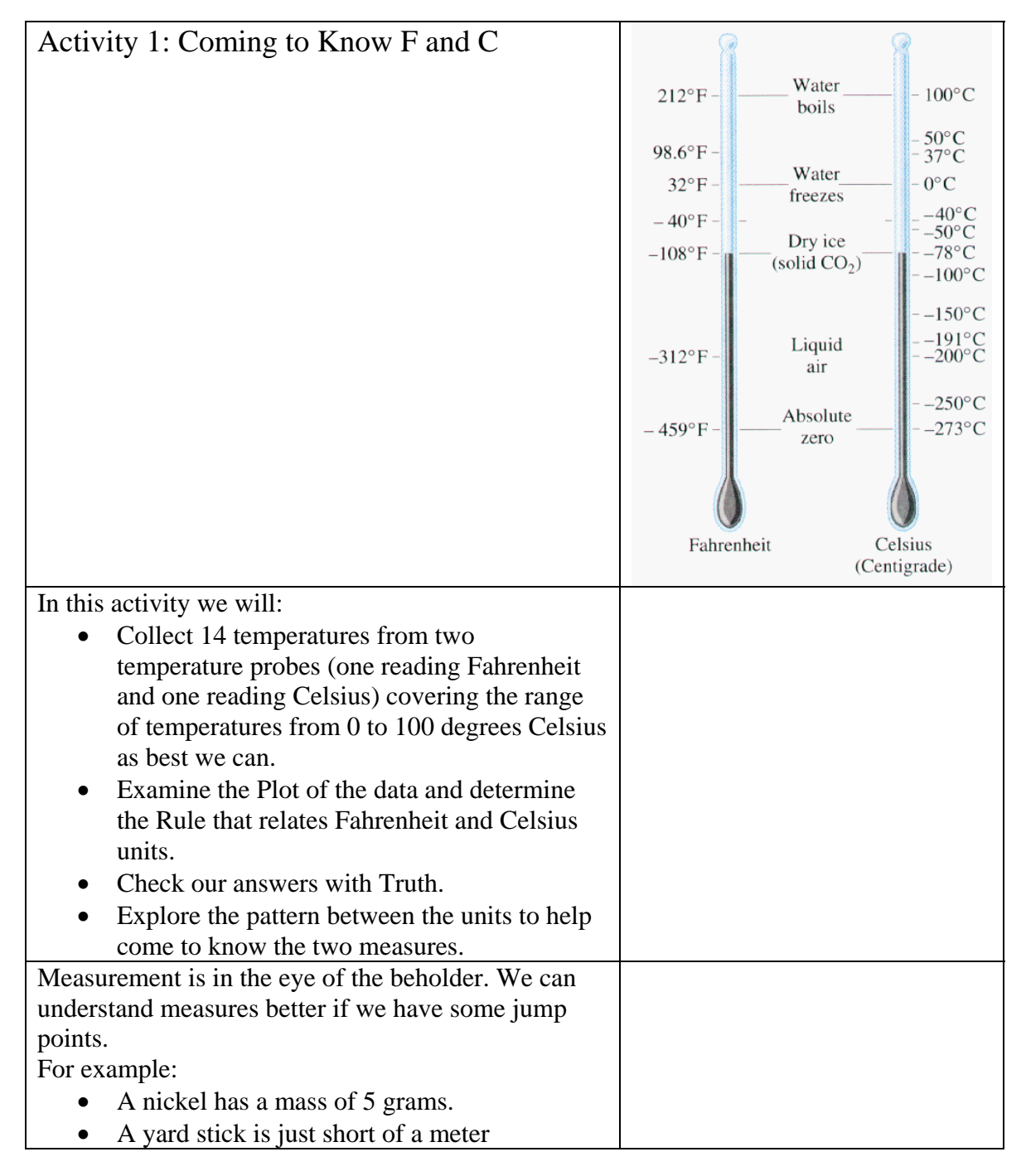

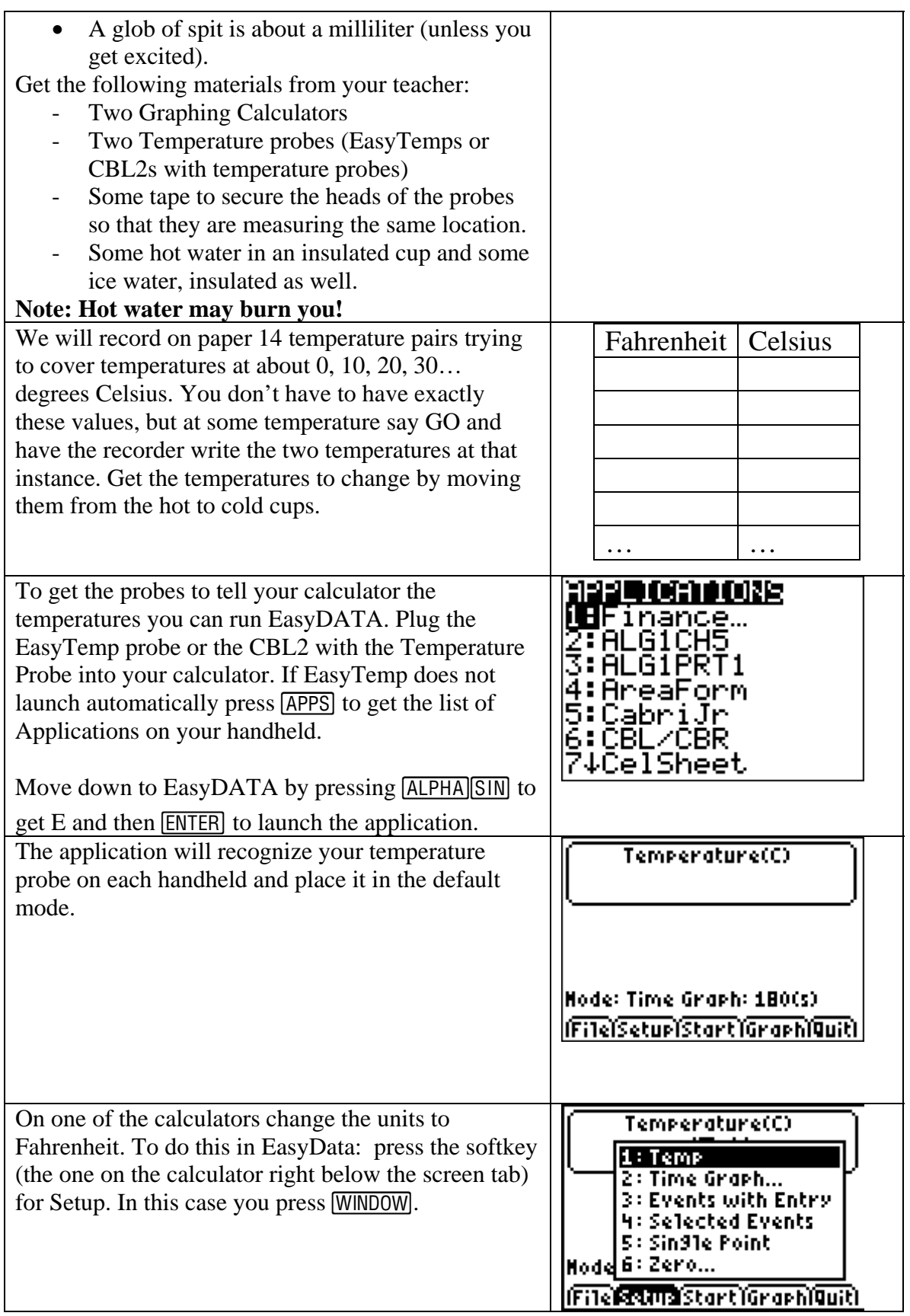

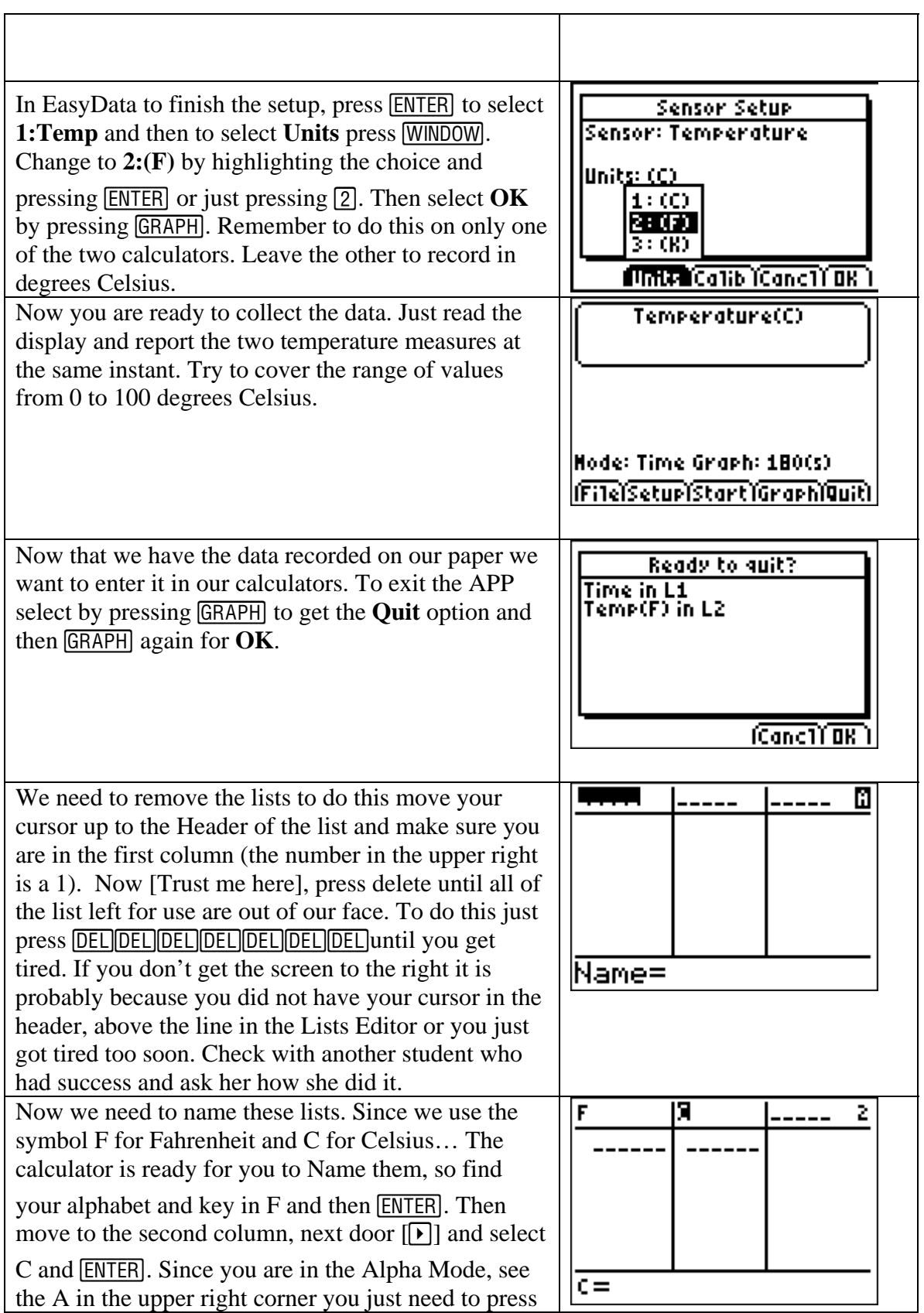

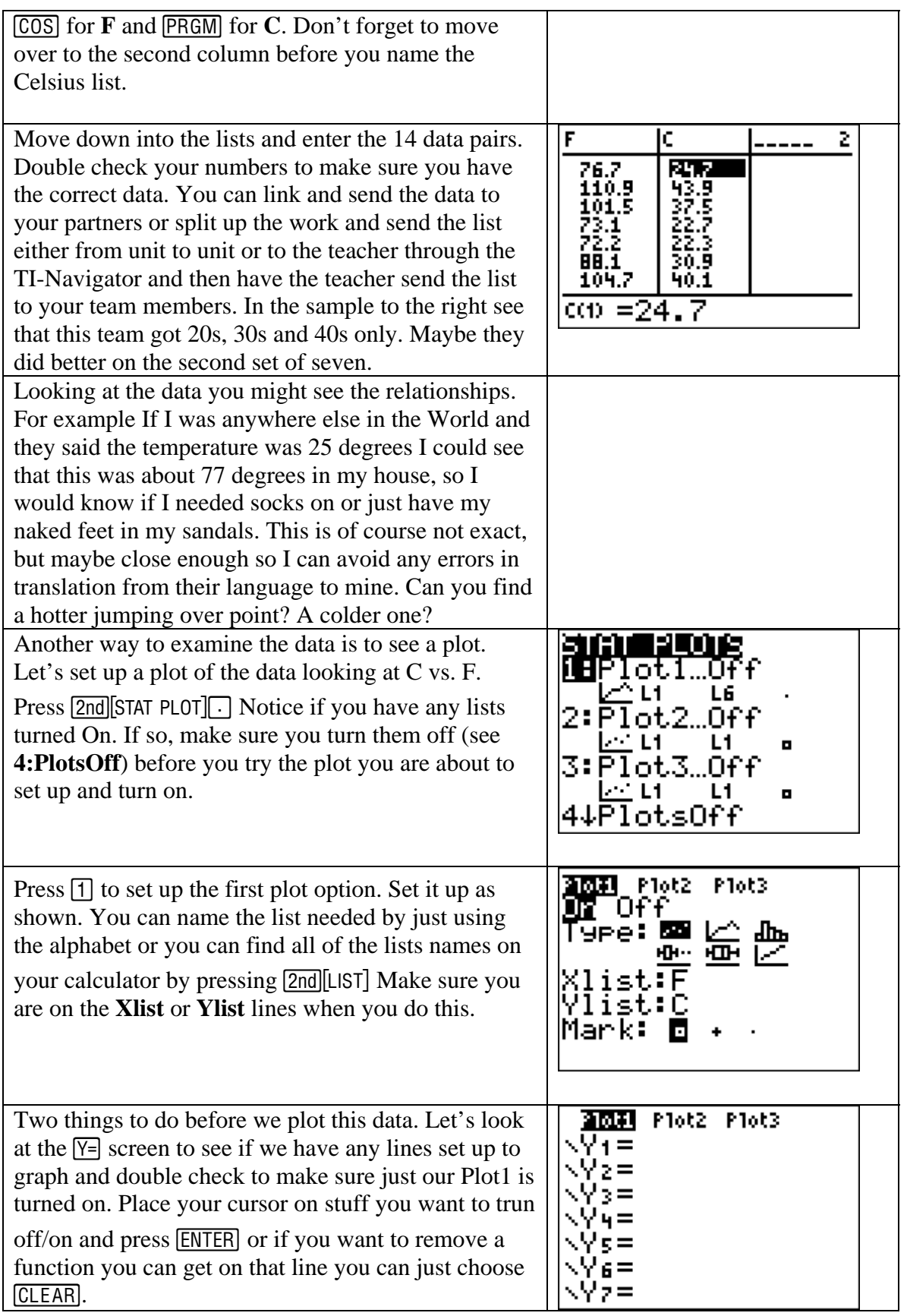

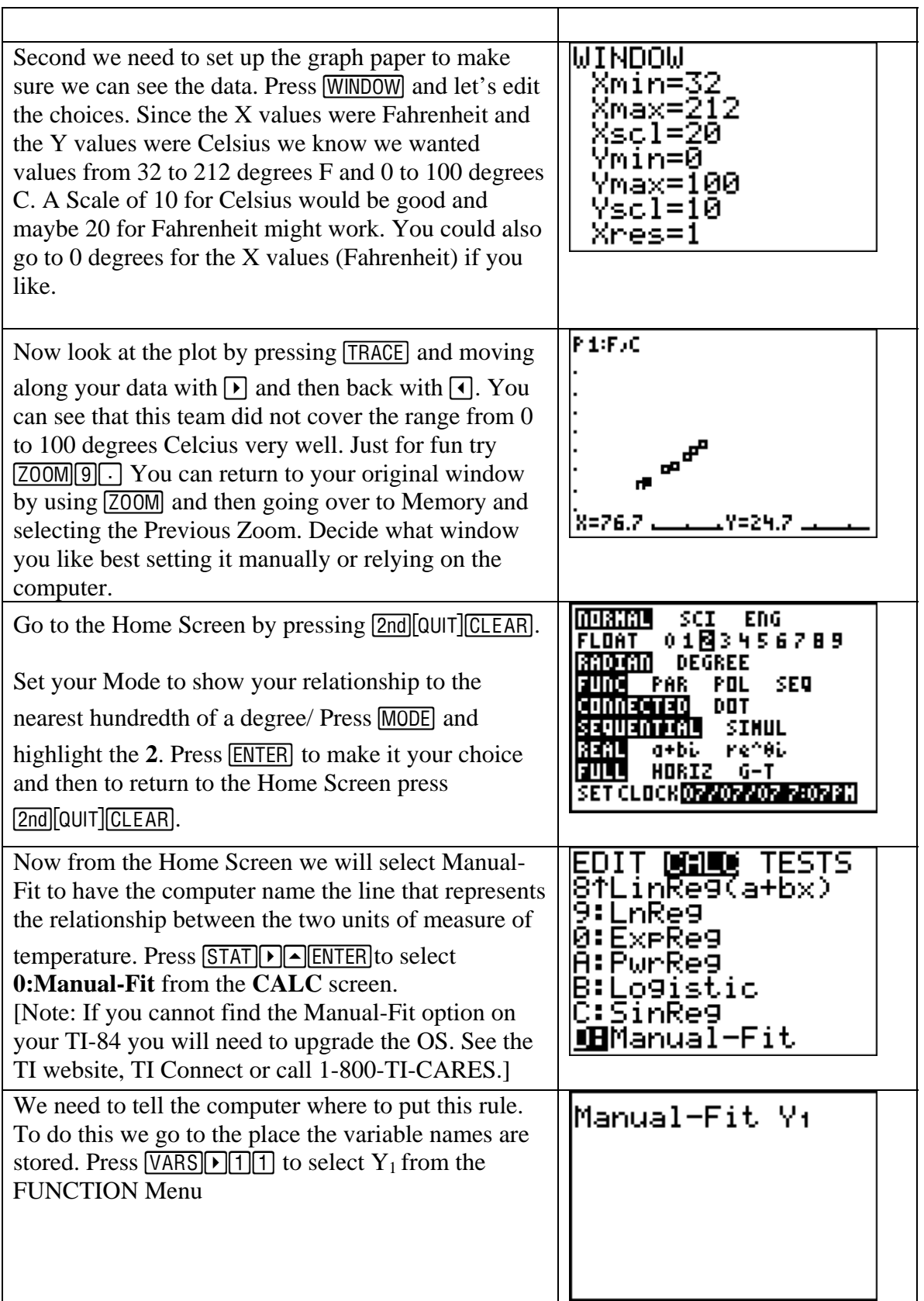

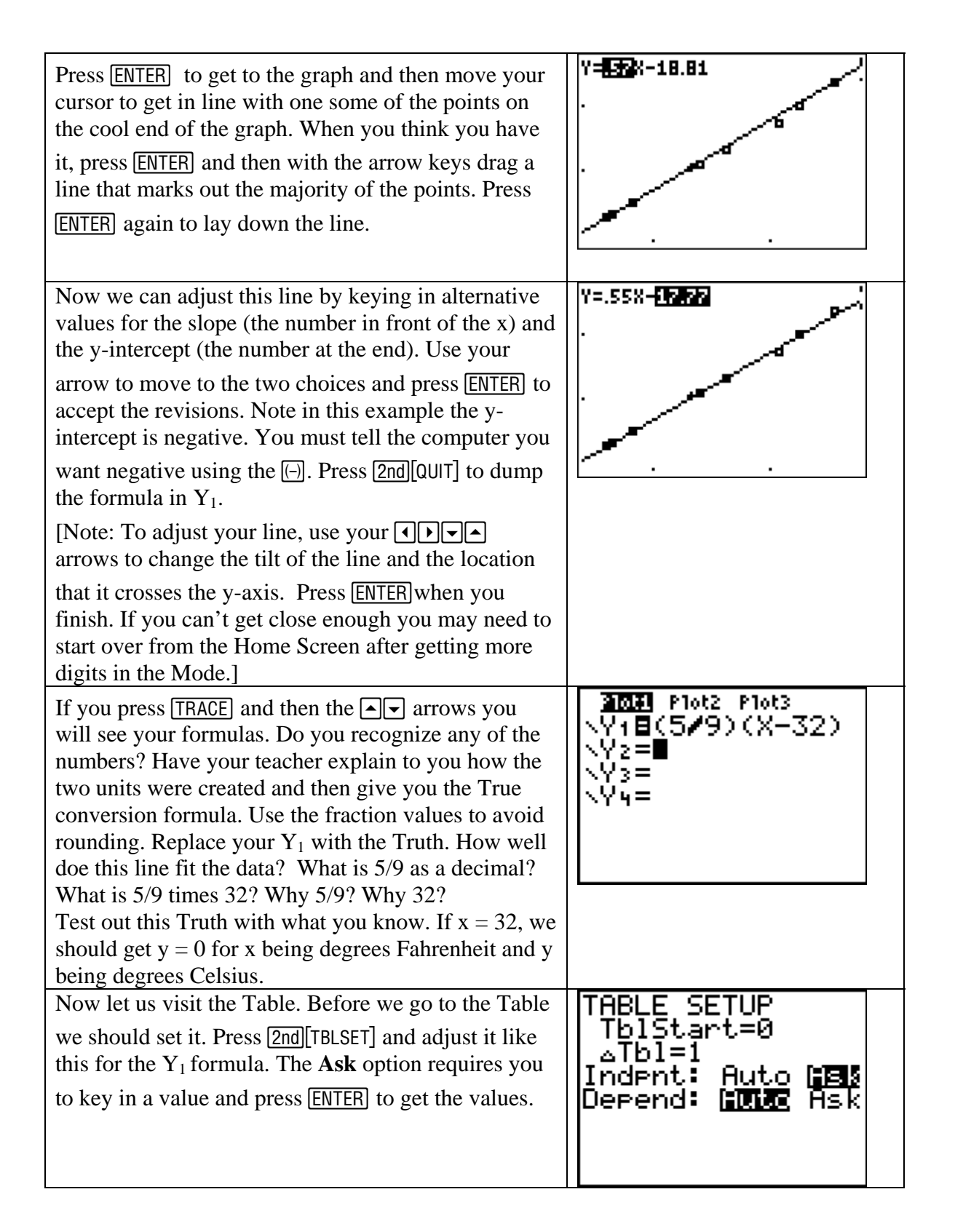

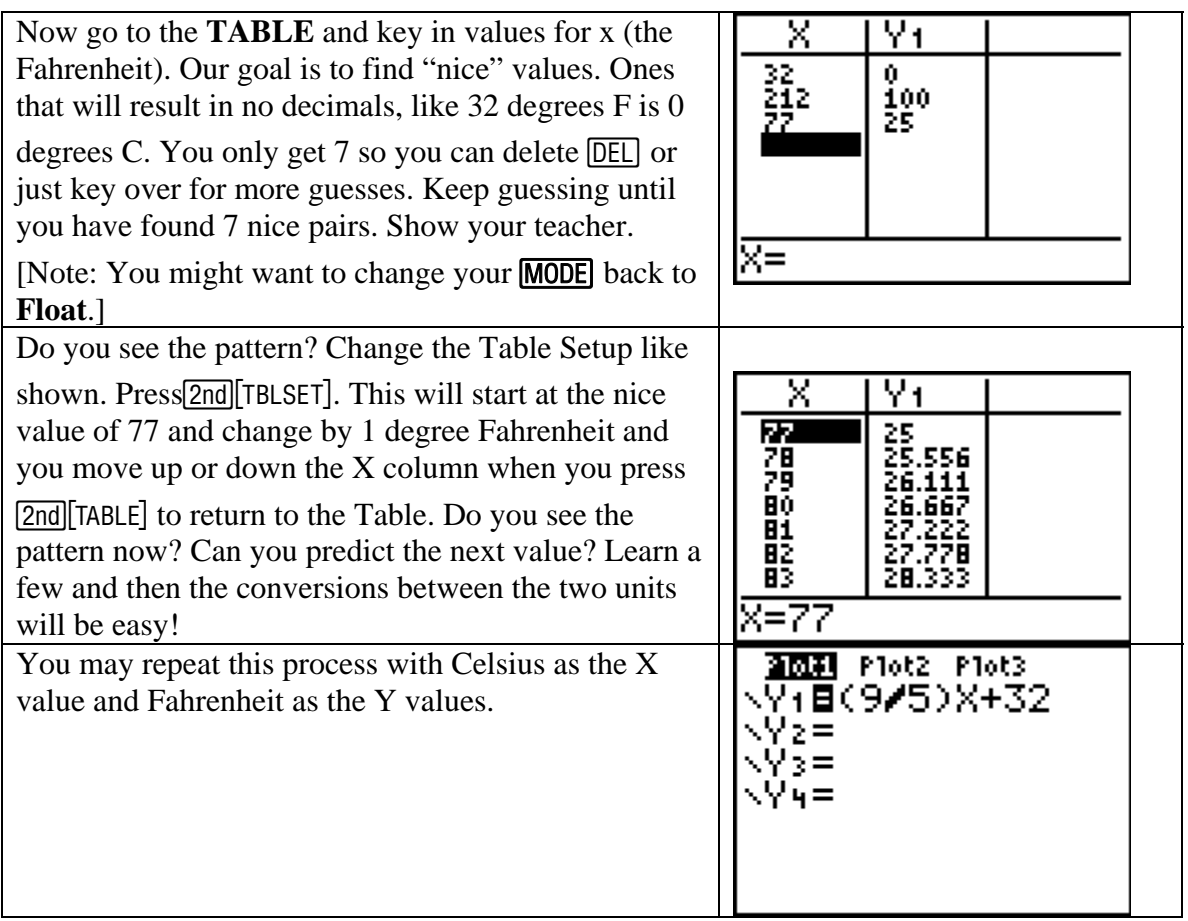